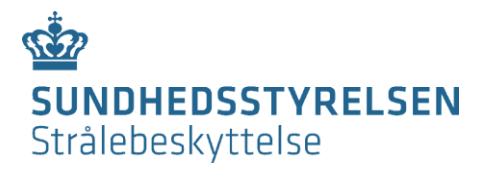

# Vejledning til udfyldelse af ansøgning om tilladelse til eller underretning om brug af åbne radioaktive kilder

Brug af åbne radioaktive kilder er underlagt kravene i følgende bekendtgørelser: [Bekendtgørelse nr. 669 af 1. juli 2019 om brug af ioniserende stråling og strålebeskyttelse](https://www.retsinformation.dk/Forms/R0710.aspx?id=209405) (bek. 669/2019) [Bekendtgørelse nr. 670 af 1. juli 2019 om brug af radioaktive stoffer](https://www.retsinformation.dk/Forms/R0710.aspx?id=209419) (bek. 670/2019)

Brug af åbne radioaktive kilder kræver normalt enten underretning til Sundhedsstyrelsen eller tilladelse til brug givet af Sundhedsstyrelsen. Nogle typer af brug af åbne radioaktive kilder vil dog være undtaget fra krav om underretning eller tilladelse.

# **Formålet med formularerne**

Formularen benyttes, når en virksomhed planlægger ny brug af åbne radioaktive kilder og derfor skal ansøge om tilladelse til brug eller skal underrette Sundhedsstyrelsen om brugen, eller når virksomheden planlægger væsentlige ændringer til brugen, f.eks. ibrugtagning af nye radionuklider eller nye anlæg. Brug af åbne radioaktive kilder er generelt omfattet af et krav om tilladelse, men det er dog i visse tilfælde tilstrækkeligt med en underretning. De tilfælde, hvor en underretning er tilstrækkelig kan udregnes via bek. 670/2019, bilag 1, hvoraf det også kan udregnes, om typen af brug er undtaget fra krav om tilladelse og underretning.

Skifter en virksomhed CVR- eller SOR-nummer, bortfalder eksisterende tilladelser/underretninger, og virksomheden skal ansøge/underrette på ny.

# **Definitioner:**

*Åben radioaktiv kilde*:

Uindkapslet radioaktivt materiale i form af gas, aerosol, væske eller fast stof, hvor kontakt med eller spredning af materialet kan forekomme under brug.

# *Medicinsk brug*:

Brug af kilder til undersøgelse eller behandling af personer.

# **Brug**

Ved udfyldelse af webformularerne forstås brug som import, anvendelse, opbevaring, fremstilling, håndtering eller udledning eller anden bortskaffelse af åbne radioaktive kilder.

# **Overgangsordning for tilladelser og krav om underretning**

Ifølge overgangsbestemmelserne i bek. 670/2019, § 89, stk. 1 vil en tilladelse om brug af åbne radioaktive kilder, der er udstedt i henhold til lov nr. 94 af 31. marts 1953 om brug m.v. af radioaktive stoffer (lov 94/1953) samt regler fastsat i medfør af loven, bevare sin gyldighed, indtil andet bestemmes af Sundhedsstyrelsen. Virksomheden skal derfor ikke udfylde formularen om underretning eller ansøgning om tilladelse, medmindre der sker ændringer i virksomhedens brug af åbne radioaktive kilder. Der vil løbende, på Sundhedsstyrelsen initiativ, ske opdatering af tilladelser udstedt i henhold til lov 94/1953.

# **Udfyldelse af formularen**

Man når til selve formularen, når sektionen "Formularansvarlig" er udfyldt og der er trykket "Videre". Herefter sendes der automatisk en e-mail med et link til webformularen til personen opgivet under "Formularansvarlig".

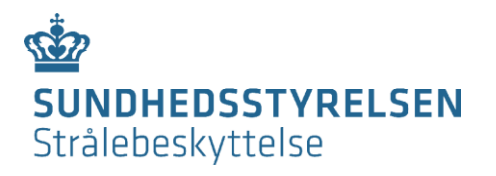

# **Generel information om SST-id**

Sundhedsstyrelsen anvender SST-id'er, der består af et bogstavpræfiks og et 8-cifret identifikationsnummer. De bogstavpræfiks, der er relevante for denne formular angiver enten: afdeling (AFD-), tilladelse til brug af åbne radioaktive kilder (AAKTIL-), anlæg til brug af åbne radioaktive kilder (ANL-) eller person uden CPR-nummer (PER-).

#### Et SST-id kan oplyses ved henvendelse til SIS.

Første gang et CVR- og P-nummer registreres i Sundhedsstyrelsens database, vil der blive tilføjet en afdeling med et afdelings-id til disse. For nye virksomheder, der ansøger, kan der derfor ikke angives et AFD-id. Det samme gør sig gældende for nye tilladelser og anlæg, hvor der ikke kan oplyses hhv. et AAKTIL-id eller et ANL-id.

I Sundhedsstyrelsens nye registreringer af anlæg er SST-id'ets præfiks ændret fra 'LOK-' til 'ANL-', mens selve identifikationsnummeret er uændret.

## **Indsendelse af formular og kvittering for indsendelse:**

Formularen kan udfyldes delvist og gemmes til senere opdatering ved tryk på knappen "Gem" i bunden af skemaet. Bemærk, for at vedhæfte filer til formularen, skal der trykkes "Gem".

Når man ønsker at færdiggøre formularen, kan den åbnes igen via linket i den tilsendte mail.

Formularen sendes først til SIS, når der trykkes "Send" i bunden af skemaet. Herefter vil browseren vise en kvittering for indsendelse af formularen.

Der vil automatisk blive sendt en kvittering til den formularansvarlige med en kopi af den indsendte formular. Kvitteringen er et udtryk for hvilke oplysninger, der er sendt af sted til Sundhedsstyrelsen, ikke, at oplysningerne er behandlet af Sundhedsstyrelsen.

#### **Kvittering for behandling:**

Når formularen er behandlet hos SIS, sendes en kvittering med Digital Post til den e-Boks, der er tilknyttet virksomhedens CVR-nummer, og via e-mail til de oplyste særlige kompetencepersoner.

Kvitteringen er ikke en tilladelse til brug af åbne radioaktive kilder, men er at betragte som en underretning om brugen. Dvs. at brug underlagt krav om tilladelse ikke må påbegyndes, før en tilladelse er udstedt af Sundhedsstyrelsen, mens brug underlagt krav om underretning må påbegyndes efter modtagelse af kvitteringen.

Indhentning af underskrifter, hvor virksomheden og virksomhedens udpegede særlige kompetencepersoner bekræfter, at de er indforstået med deres ansvar og forpligtigelser forbundet med tilladelsen/underretningen, sker særskilt efterfølgende.

# **Om registrering af personer:**

Sundhedsstyrelsen registrerer personer, der er tilknyttet som kompetencepersoner i forbindelse med brug af strålekilder, ud fra deres CPR-nummer. SST-id anvendes udelukkende, hvis vedkommende ikke er registreret i det Centrale Personregister.

Der er ikke krav om, at CPR-nummer oplyses ved udfyldelse af formularen, da det er en personfølsom oplysning. Bemærk dog, at data fra webformularerne sendes via en sikker forbindelse. Såfremt CPR-nummer ikke oplyses, og vedkommende ikke allerede er registreret hos Sundhedsstyrelsen, vil det efterfølgende være påkrævet, at virksomheden oplyser CPRnummer på anden vis, f.eks. ved telefonopkald eller via Digital Post til e-Boks tilhørende Sundhedsstyrelsen, Strålebeskyttelse.

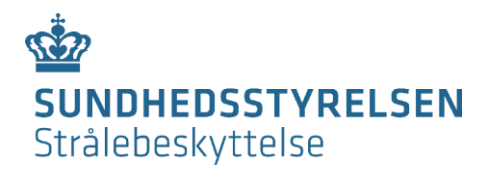

Autoriserede sundhedspersoner (hospitalsfysikere, bioanalytikere osv.), kan identificeres entydigt ud fra deres autorisationsnummer og behøver derfor ikke at opgive CPR-nummer. Autorisationsnummer kan f.eks. angives i feltet *Uddannelse for…*.

# **Hvorfor bruges CPR-nummer?**

Sundhedsstyrelsen anvender udelukkende CPR-numre til identifikation af personer via det Centrale Personregister.

CPR-numre vil ikke fremgå af tilladelser eller andre dokumenter.

Behovet for registrering af CPR-numre kommer fra [lov om Det Centrale Personregister,](https://www.retsinformation.dk/Forms/R0710.aspx?id=125606) kapitel 13 om offentlige myndigheders behandling af personnumre, og [Persondataloven,](https://www.retsinformation.dk/Forms/R0710.aspx?id=828) § 11, stk. 1, der foreskriver, at "Offentlige myndigheder kan behandle oplysninger om personnummer med henblik på en entydig identifikation eller som journalnummer."

## **Bemærkninger til felter i formularen**

I det følgende svarer **fede overskrifter** til afsnitsnavne i formularen og *kursiverede overskrifter* til felter, der kan udfyldes. Rækkefølgen følger formularen. Bemærk, at enkelte felter er betingede af de valgmuligheder, der vælges, i løbet af formularen.

## *Virksomhedens navn:*

Navnet på den virksomhed, som søger om tilladelse til eller underretter om brug, herunder udledning, af åbne radioaktive kilder.

#### *Virksomhedstype:*

Vælg, om det er et offentligt hospital eller en anden type af virksomhed. Offentlige hospitaler registreres via SOR-nummer, mens øvrige registreres via CVR-nummer.

#### *SOR-id:*

Identifikationsnummer for offentlige sygehuse og sygehusafdelinger, som findes i Sundhedsvæsenets Organisations Register (SOR).

SOR-id er delt op i et hierarki i mange niveauer. På formularen angives følgende niveauer: *SOR-id for virksomheden* (oftest regionen), *SOR-id for niveau 2-enheden* (oftest sygehuset/hospitalet) og *SOR-id for afdelingen* (den konkrete afdeling). Regionerne varetager selv opgaven med registrering og vedligeholdelse af egne data i SOR. Læs mere på [Sundhedsdatastyrelsens hjemmeside.](https://sundhedsdatastyrelsen.dk/da/rammer-og-retningslinjer/organisationsregistrering/sor_private_statslige)

# *CVR-nr., P-nr. og SST-id for afdelingen:*

CVR-nummeret er et 8-cifret identifikationsnummer, der er unikt for den enkelte virksomhed. Ud over et CVR-nummer har virksomheden også mindst ét P-nummer (10-cifret) tilknyttet for hver fysisk beliggenhed (produktionsenhed). Numrene kan findes i det centrale virksomhedsregister, [cvr.dk.](https://datacvr.virk.dk/data/) Hvis der er tale om en udenlandsk virksomhed uden CVR- og Pnummer, udfyldes felterne med henholdsvis 8 og 10 nuller og der noteres under **Bemærkninger**, at firmaet ikke har CVR- og P-nummer.

Hvis SST-id (AFD-) for den konkrete afdeling findes, indtastes dette. Både danske og udenlandske virksomheder, der er registreret i Sundhedsstyrelsens register, har et AFDnummer.

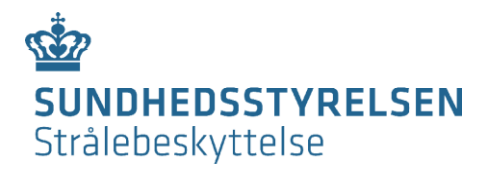

# *Afdeling:*

Navnet på den afdeling, hvor brugen af åbne radioaktive kilder skal finde sted.

## *Ansøgning om:*

Her angives, hvad indberetningen omhandler. Hvis indberetningen er en ansøgning om tilladelse til brug, herunder udledning, skal man vælge "Tilladelse". Hvis indberetningen er en underretning om brug skal man vælge "Underretning om anvendelse" eller "Underretning om udledning".

Bemærk, at medicinsk anvendelse altid kræver tilladelse.

# **Tidligere tilladelse**

#### *SST-id for tidligere tilladelse:*

Har samme virksomhed, eller virksomheden under et andet CVR-nummer, tidligere haft en tilladelse, kan tidligere SST-id for tilladelsen skrives her. Ved ansøgning om registrering af et nyt anlæg tilføjes SST-id for den tilladelse, som anlægget skal tilknyttes.

## **Medicinsk anvendelse?**

*Skal kilderne bruges til medicinsk anvendelse?*

Her vælges 'ja' eller 'nej'.

Medicinsk anvendelse: hvor åbne radioaktive kilder anvendes til bestråling af patienter eller personer uden symptomer som led i deres egen medicinske diagnose eller behandling, og som har til formål at gavne deres sundhed samt bestråling, som frivillige udsættes for i forbindelse med medicinsk eller biomedicinsk forskning.

Bemærk, at medicinsk anvendelse altid kræver tilladelse.

# **Strålebeskyttelseskoordinator** *(Tidligere kaldet strålingsansvarlig koordinator):*

Alle virksomheder, der bruger åbne radioaktive kilder, skal have tilknyttet en strålebeskyttelseskoordinator med viden, færdigheder og kompetencer jf. gældende bekendtgørelser og vejledninger på området, se bl.a. bilag 7 i bek. 670/2019. Hvis den pågældende strålebeskyttelseskoordinator ikke i forvejen er godkendt af Sundhedsstyrelsen, skal dokumentation for, at vedkommende opfylder kravene til viden, færdigheder og kompetencer, vedlægges.

Der udfyldes *CPR-* eller *PER-nummer*, *navn på strålebeskyttelseskoordinator*, *e-mail* og *telefon*.

Viden, færdigheder og kompetencer beskrives i *Uddannelse for strålebeskyttelseskoordinator* og dokumentation vedhæftes i *Bilag vedr. personer* nederst i formularen. Bemærk, for at vedhæfte filer til formularen, skal der trykkes "Gem".

# **Medicinsk-fysisk ekspert** *(Tidligere kaldet strålingsansvarlig fysiker):*

Til medicinsk anvendelse af åbne radioaktive kilder skal der udpeges en medicinsk-fysisk ekspert med viden, færdigheder og kompetencer jf. gældende bekendtgørelser og vejledninger på området, se bl.a. bilag 8 i bek. 670/2019. Hvis den pågældende medicinsk-fysiske ekspert ikke i forvejen er godkendt af Sundhedsstyrelsen, skal dokumentation for, at vedkommende opfylder kravene til viden, færdigheder og kompetencer, vedlægges.

Der udfyldes *CPR-* eller *PER-nummer*, *navn på medicinsk-fysisk ekspert*, *e-mail* og *telefon*. Viden, færdigheder og kompetencer beskrives i *Uddannelse for medicinsk-fysisk ekspert* og dokumentation vedhæftes i *Bilag vedr. personer* nederst i formularen. Bemærk, for at vedhæfte filer til formularen, skal der trykkes "Gem".

# **Tilladelsens brug**

Her afkrydses alle typer af brug, som tilladelsen skal omfatte. Ved ansøgning om tilladelse til udledning vælges udelukkende *udledning*.

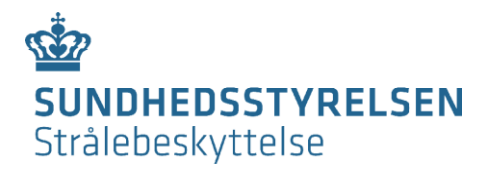

## *Import:*

Hvis tilladelsesindehaveren ønsker at importere åbne radioaktive kilder til Danmark, skal denne udfyldes.

#### *Anvendelse:*

Med anvendelse menes benyttelse af en åben radioaktiv kilde til det tiltænkte formål, f.eks. forskning og udvikling, dyresøg, nuklearmedicinske undersøgelser eller behandlinger.

## *Opbevaring*:

Med opbevaring menes alle former for lagring af åbne radioaktive kilder, f.eks. på specielt indrettede opbevaringssteder i de anlæg, hvor kilderne håndteres, eller i særskilte anlæg til opbevaring af åbne radioaktive kilder eller radioaktivt affald.

## *Fremstilling*:

Med fremstilling menes produktion af radionuklider f.eks. ved hjælp af en cyklotron.

## *Håndtering*:

Med håndtering menes de praktiske operationer forbundet med anvendelse, opbevaring m.v. af åbne radioaktive kilder. Håndtering omfatter f.eks. operationer forbundet med modtagelse af kilder, laboratoriearbejde med kilder, pakning af radioaktivt affald fra anvendelse af kilder og overførsel af kilder.

#### *Udledning*:

Med udledning menes spredning af radioaktivt affald til omgivelserne f.eks. via kloak eller skorsten.

#### *Anden bortskaffelse*:

Med anden bortskaffelse menes deponering af åbne radioaktive kilder. Deponering må kun foretages af virksomheder, der er særligt udpeget hertil, hvorfor denne brug er irrelevant for de fleste virksomheder.

#### **Tilladelsens anvendelse**

Her afkrydses alle former for anvendelse, som tilladelsen skal omfatte.

#### **Radionuklider**

Her angives oplysninger om de radionuklider, som tilladelsen skal omfatte. Formularen kan håndtere op til 10 radionuklider. Hvis der skal ansøges om flere end 10 radionuklider, kan oplysninger om disse gives under **Bemærkninger**.

#### *Radionuklid* angives som f.eks. H-3 eller C-14.

*Fysisk form* kan være fast, flydende, gas eller aerosol.

*Maks. Aktivitet på lager* angiver den til enhver tid samlede aktivitetsmængde i MBq. Dette omfatter f.eks. stamopløsninger, radioaktivt affald og radionuklider indgivet til patienter eller forsøgsdyr. For udledning skal den samlede udledte aktivitetsmængde pr. måned oplyses. *Maks. aktivitetskoncentration* angiver den maksimale aktivitetskoncentration i kBq/kg. For udledning skal aktivitetskoncentrationen i udledningspunktet oplyses.

Aktivitetskoncentrationen i udledningspunktet beregnes som den samlede udledte aktivitetsmængde pr. måned divideret med mængden af luft eller spildevand udledt pr. måned.

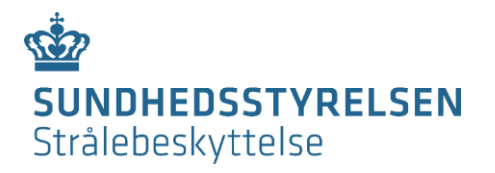

## **Anlæg tilknyttet tilladelsen**

Her angives oplysninger om de anlæg, som tilladelsen skal omfatte. Formularen kan håndtere op til 10 anlæg. Hvis der skal ansøges om flere end 10 anlæg, kan oplysninger om disse gives under **Bemærkninger**.

*SST-id for anlægget* benyttes, hvis det drejer sig om et allerede registreret anlæg. Nye anlæg har ikke et SST-id.

*Anlægsbetegnelse* angiver en betegnelse, f.eks. rumnummer, til entydig identifikation af anlægget.

*Anlægstype* er typen af det specifikke anlæg og vælges fra listen. Hvis den relevante anlægstype ikke fremgår af listen vælges "*Andet".*

*Udskiftning af anlæg* benyttes, når et registreret anlæg skal erstattes af et nyt anlæg på afdelingen. Dette er for at undgå dobbeltfakturering. Bemærk, tidligere anlæg bliver ikke afmeldt ved udfyldelse af feltet. For afmelding af anlæg; benyt webformularen "*Afmelding af tilladelse, underretning eller anlæg i forbindelse med åbne radioaktive kilder".*

Søges der om tilladelse til brug uden for anlæg, kan der under **Supplerende oplysninger**  gives en *beskrivelse af den påtænkte anvendelse ved arbejde uden for anlæg.* Øvrige bemærkninger kan angives under **Bemærkninger.** 

Det er muligt at vedhæfte en eller flere filer for hvert anlæg under **Bilag vedr. anlæg.** Ved behov for at vedhæfte filer til en ansøgning om brug uden for anlæg kan disse blot vedhæftes under **Bilag vedr. anlæg**. Bemærk, for at vedhæfte filer til formularen, skal der trykkes "Gem".

#### **Bilag vedr. personer:**

Her kan vedhæftes dokumentation for særlige kompetencepersoners viden, færdigheder og kompetencer, hvis der er behov for godkendelse heraf. Bemærk, for at vedhæfte filer til formularen, skal der trykkes "Gem".

Hvis godkendelse kan ske udelukkende på baggrund af autorisation i Styrelsen for Patientsikkerheds autorisationsregister, eller på grundlag af eksisterende godkendelse for tilsvarende anvendelse, er det i nogle tilfælde ikke nødvendigt at vedhæfte dokumentation.